## Thread

- Running several threads is similar to running several different programs concurrently, but with the following benefits:
- Multiple threads within a process share the same data space with the main thread and can therefore share information or communicate with each other more easily than if they were separate processes.
- Threads sometimes called light-weight processes and they do not require much memory overhead; they care cheaper than processes.

## Thread

- A thread has a beginning, an execution sequence, and a conclusion.
- It has an instruction pointer that keeps track of where within its context it is currently running.
- It can be pre-empted (interrupted)
- It can temporarily be put on hold (also known as sleeping) while other threads are running - this is called yielding.

- Process
	- A basic unit of work from the viewpoint of OS
	- Types:
		- Sequential processes: an activity resulted from the execution of a program by a processor
		- Multi-thread processes
	- An Active Entity
		- Program Code A Passive Entity
		- Stack and Data Segments
	- The Current Activity
		- PC, Registers, Contents in the Stack and Data Segments

• Process State

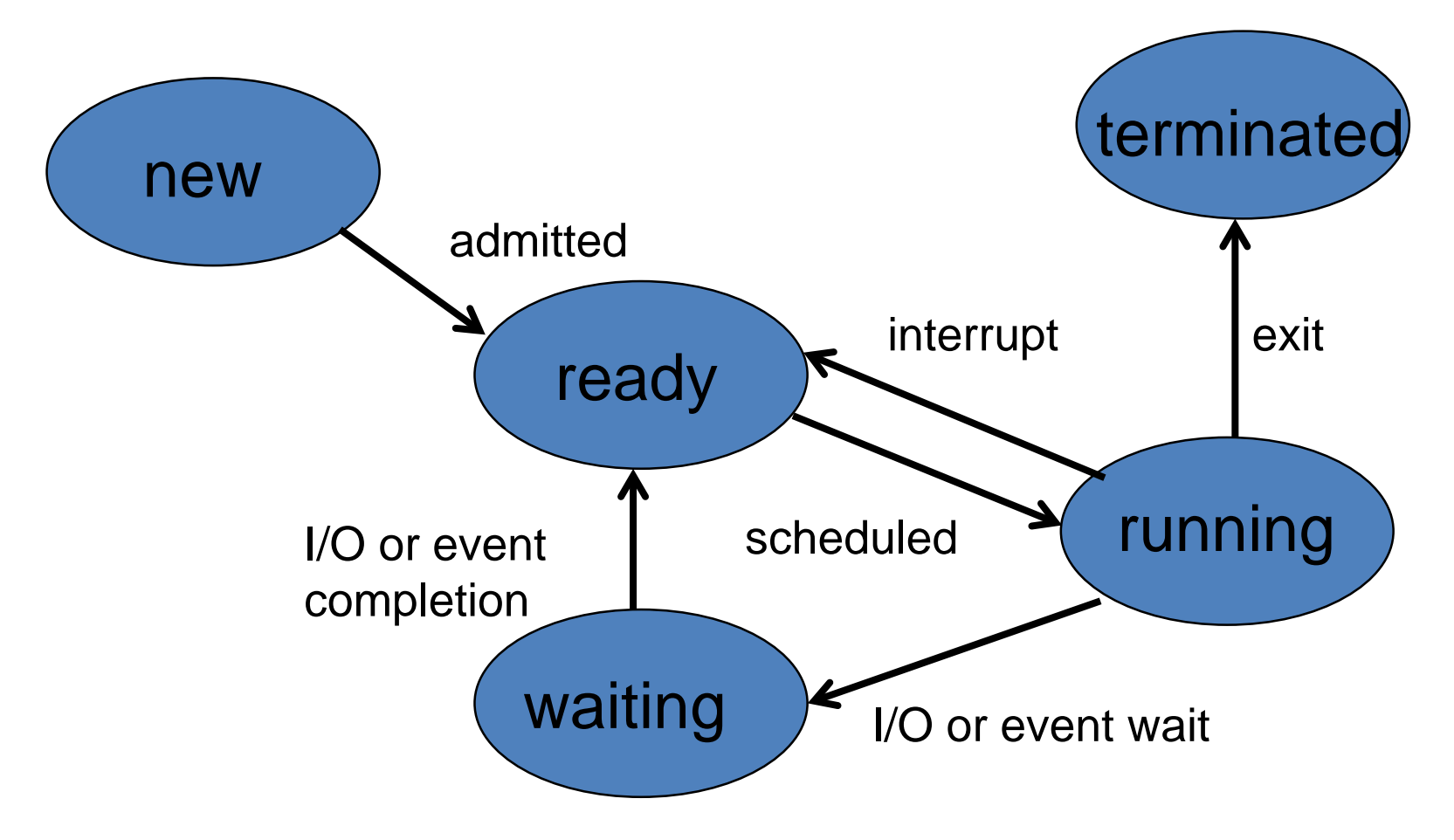

- Process Control Block (PCB)
	- Process State
	- Program Counter
	- CPU Registers
	- CPU Scheduling Information
	- Memory Management Information
	- Accounting Information
	- I/O Status Information

• PCB: The repository for any information that may vary from process to process

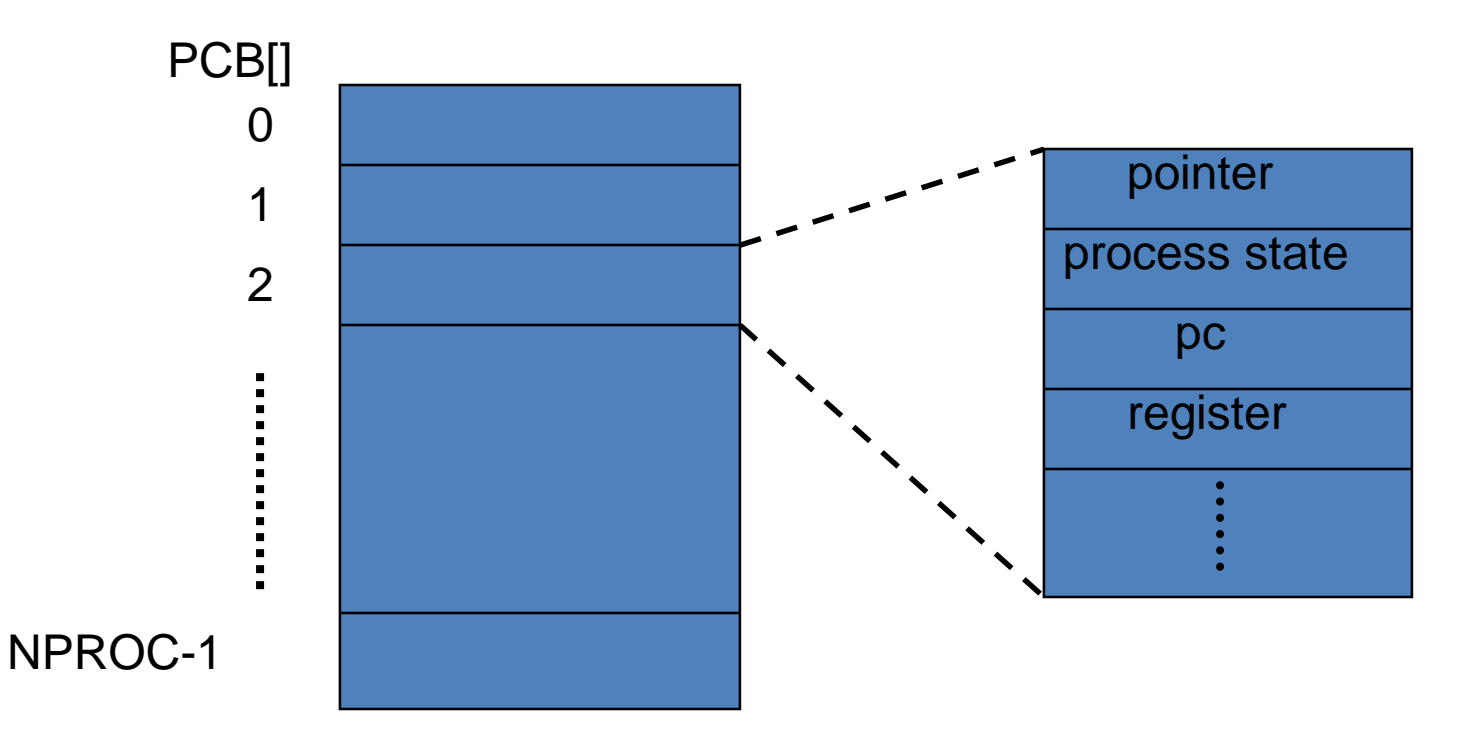

# Threads

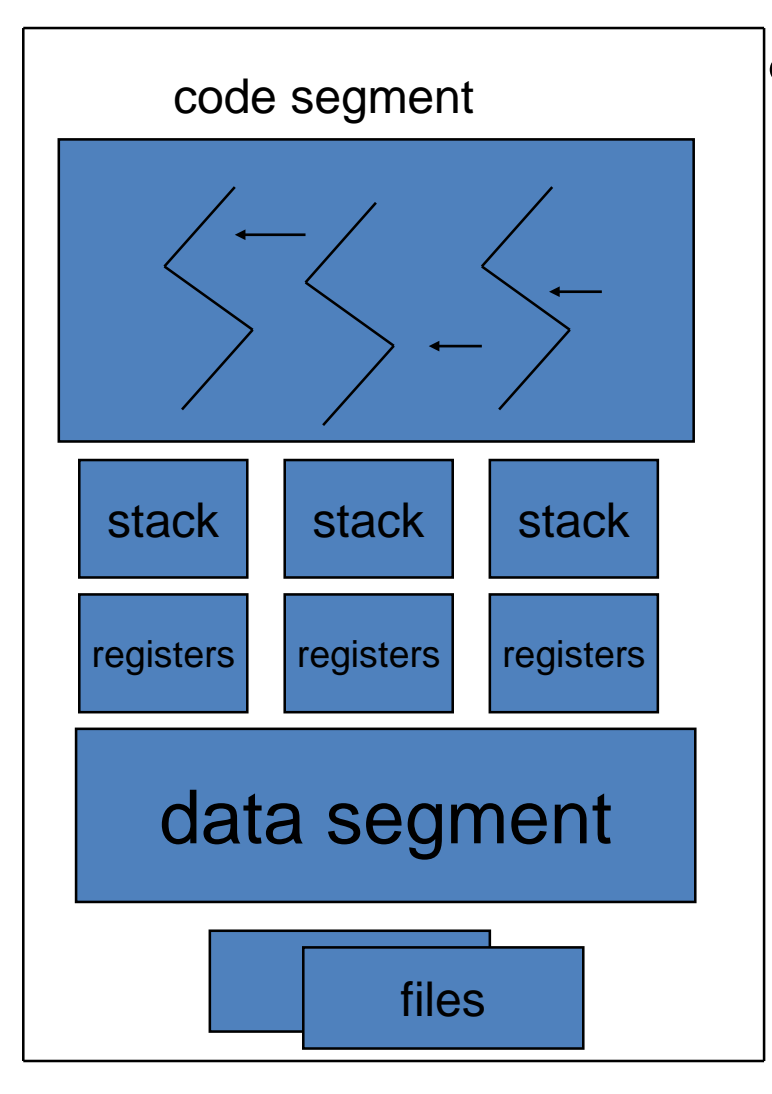

- **Motivation** 
	- A web browser
		- Data retrieval
		- Text/image displaying
	- A word processor
		- Displaying
		- Keystroke reading
		- Spelling and grammar checking
	- A web server
		- Clients' services
		- Request listening

## Threads

- Benefits
	- Responsiveness
	- Resource Sharing
	- Economy
		- Creation and context switching
			- 30 times slower in process creation in Solaris 2
			- 5 times slower in process context switching in Solaris 2
	- Utilization of Multiprocessor Architectures

## User-Level Threads

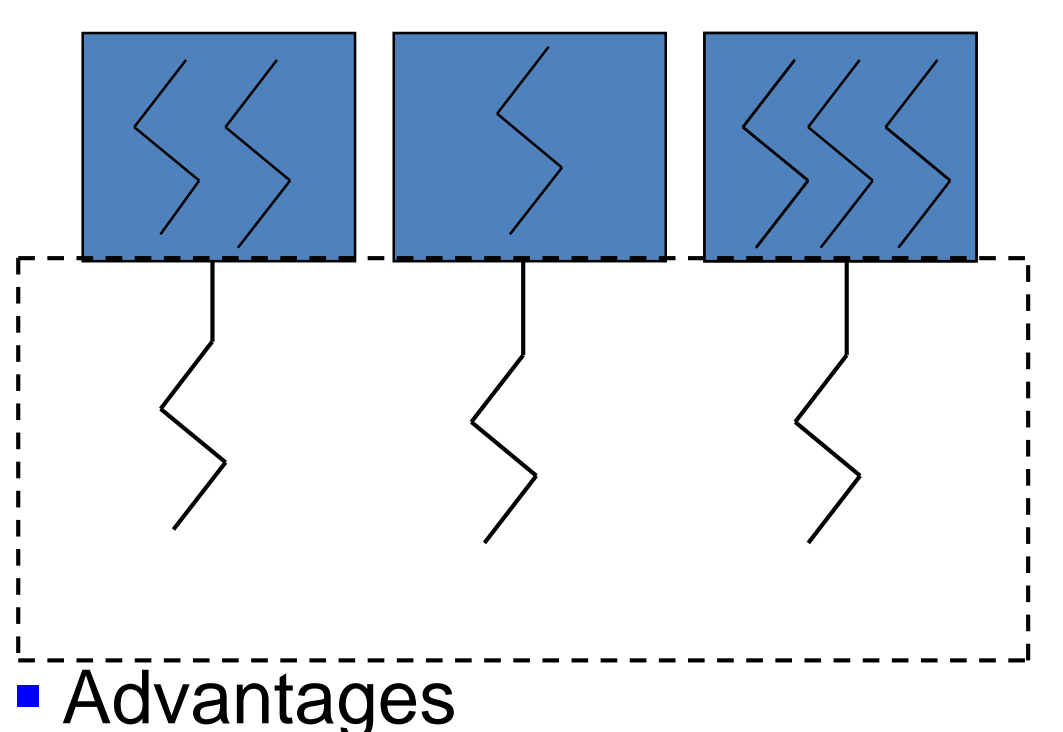

- User-level threads are implemented by a thread library at the user level.
- Examples:
	- POSIX Pthreads, Mach C-threads, Solaris 2 UI-threads
- **Context switching among them is extremely fast**

#### **Disadvantages**

9 **Blocking of a thread in executing a system call can block** the entire process.

#### Kernel-Level Threads

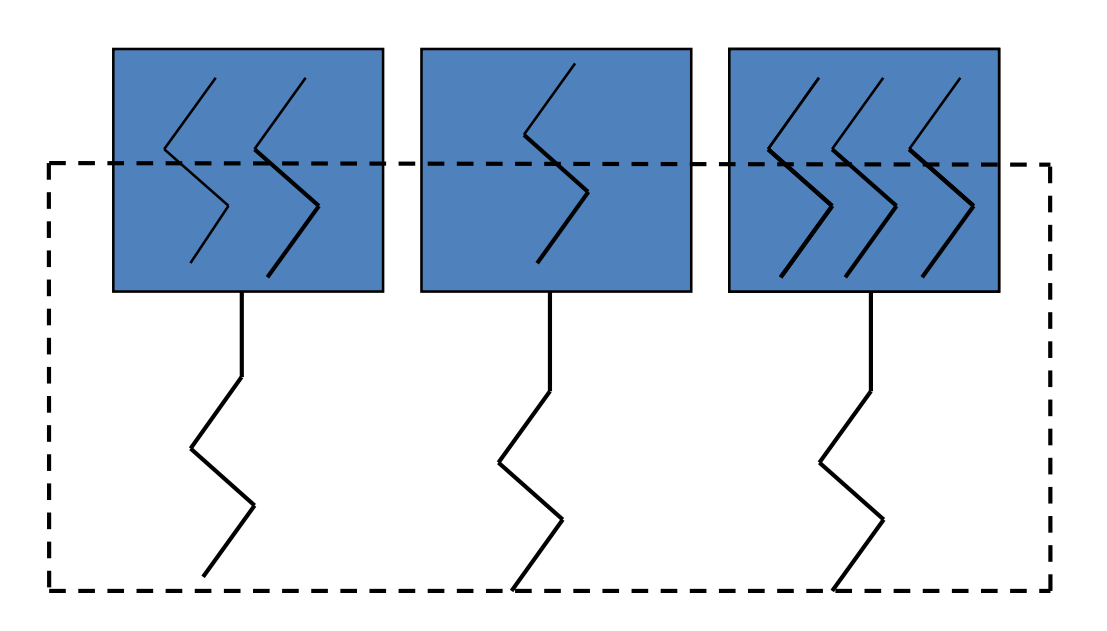

**Kernel-level** threads are provided a set of system calls similar to those of processes

- **Examples** 
	- Windows 2000, Solaris 2, True64UNIX

– Blocking of a thread will not block its entire task.

• Disadvantage

• Advantage

the kernel must do the switching. – Context switching cost is a little bit higher because

## Multithreading Models

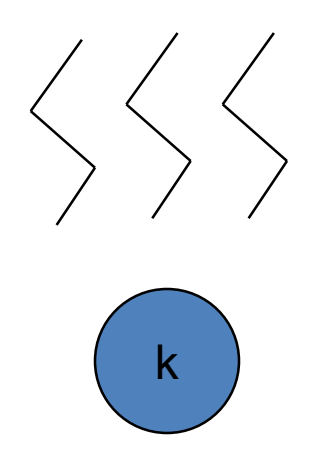

- Many-to-One Model
	- Many user-level threads to one kernel thread
	- Advantage:
		- Efficiency
	- Disadvantage:
		- One blocking system call blocks all.
		- No parallelism for multiple processors
	- Example: Green threads for Solaris 2

## Multithreading Models

- One-to-One Model
	- One user-level thread to one kernel thread
	- Advantage: One system call blocks one thread.

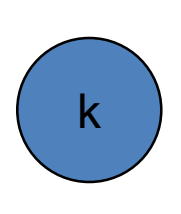

- Disadvantage: Overheads in creating a kernel thread.
- Example: Windows NT, Windows 2000, OS/2

## Multithreading Models

- Many-to-Many Model
	- Many user-level threads to many kernel threads
	- Advantage:
		- A combination of parallelism and efficiency
	- Example: Solaris 2, IRIX, HP-UX,Tru64 UNIX

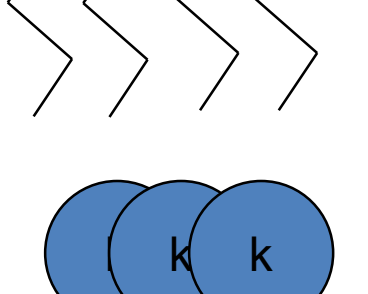

## Starting a New Thread

- To spawn a thread, you need to call following method available in *thread* module:
	- thread.start\_new\_thread ( function, args[, kwargs] )
- This method call enables a fast and efficient way to create new threads in both Linux and Windows.
- The method call returns immediately and the child thread starts and calls function with the passed list of *agrs*.
- When function returns, the thread terminates.
- Here, *args* is a tuple of arguments; use an empty tuple to call function without passing any arguments.
- *kwargs* is an optional dictionary of keyword arguments.

#### EXAMPLE

```
#!/usr/bin/python
                                                     Thread-1: Thu Aug 21 09:54:08 2014
                                                     Thread-2: Thu Aug 21 09:54:10 2014
import thread
import time
                                                     Thread-1: Thu Aug 21 09:54:10 2014
# Define a function for the thread
                                                     Thread-1: Thu Aug 21 09:54:12 2014
def print time ( threadName, delay) :
                                                     Thread-2: Thu Aug 21 09:54:14 2014
  count = 0Thread-1: Thu Aug 21 09:54:14 2014
  while count < 5:
     time.sleep(delav)
                                                     Thread-1: Thu Aug 21 09:54:16 2014
     count += 1Thread-2: Thu Aug 21 09:54:18 2014
    print "%s: %s" % (threadName, time.ctime(time.time())))
                                                     Thread-2: Thu Aug 21 09:54:22 2014
# Create two threads as follows
                                                     Thread-2: Thu Aug 21 09:54:26 2014
try:
  thread.start new thread (print time, ("Thread-1", 2\sqrt{ })
  thread.start new thread( print time, ("Thread-2", 4, ))
except:
  print "Error: unable to start thread"
                                                                            timewhile 1:
  pass
```
• Although it is very effective for low-level threading, but the *thread* module is very limited compared to the newer threading module.

## The *Threading* Module

- The newer threading module included with Python 2.4 provides much more powerful, high-level support for threads than the *thread* module discussed in the previous section.
- The threading module exposes all the methods of the *thread* module and provides some additional methods:
- **threading.activeCount():** returns the number of thread objects that are active.
- **threading.currentThread():** returns the number of thread objects in the caller's thread control.
- **threading.enumerate():** returns a list of all thread objects that are currently active.

## The *Threading* Module

- The *threading* module includes the *Thread* class that implements threading.
- The methods provided by the *Thread* class are as follows:
	- **run():** is the entry point for a thread.
	- **start():** starts a thread by calling the run method.
	- **join([time]):** waits for threads to terminate.
	- **isAlive():** checks whether a thread is still executing.
	- **getName():** returns the name of a thread.
	- **setName():** sets the name of a thread.

# Creating Thread using *Threading* Module

- To implement a new thread using the threading module, you have to do the following:
- 1. Define a new subclass of the *Thread* class.
- 2. Override the *\_\_init\_\_(self [,args])* method to add additional arguments.
- 3. Then, override the *run(self [,args])* method to implement what the thread should do when started.
- 4. Once you have created the new *Thread* subclass, you can create an instance and then start a new thread by invoking the *start()*, which will in turn call *run()* method.

#### EXAMPLE

```
#!/usr/bin/python
```

```
import threading
import time
extFlaq = 0class.myThread.ithreading.Thread); ;
    def init (self, threadID, name, counter):
        threading. Thread. init (self)
        self. threadID = threadIDself.name = nameself.counter = counter\rightarrow def run(self):
       print "Starting " + self.name
       print time(self.name, self.counter, 5)
        print "Exiting " + self.name
def print time(threadName, delay, counter):
    while counter:
        if exitFlag:
            thread.exit()
        time.sleep(delay)
        print "%s: %s" % (threadName, time.ctime(time.time()))
        counter -1# Create new threads
thread1 = myThread(1, "Thread-1", 1)thread2 = myThread(2, "Thread-2", 2)# Start new Threads
thread1.start()
```
>>> Thread-1: Thu Aug 21 09:52:58 2014 Thread-2: Thu Aug 21 09:52:59 2014 Thread-1: Thu Aug 21 09:52:59 2014 Thread-1: Thu Aug 21 09:53:00 2014 Thread-2: Thu Aug 21 09:53:01 2014 Thread-1: Thu Aug 21 09:53:01 2014 Thread-1: Thu Aug 21 09:53:02 2014 Exiting Thread-1 Thread-2: Thu Aug 21 09:53:03 2014

Starting Thread-1Starting Thread-2Exiting Main Thread

```
Thread-2: Thu Aug 21 09:53:05 2014
Thread-2: Thu Aug 21 09:53:07 2014
Exiting Thread-2
```
print "Exiting Main Thread"

thread2.start()

- Why Synchronization?
	- To ensure data consistency for concurrent access to shared data!
- Contents:
	- Various mechanisms to ensure the orderly execution of cooperating processes

– A Consumer-Producer Example

```
■ Producer
```
…

}

```
while (1) {
  while (counter == BUFFER_SIZE);
```

```
produce an item in nextp;
```

```
….
buffer[in] = nextp;in = (in+1) % BUFFER_SIZE;
counter++;
```

```
■ Consumer:
    while (1) {
        while (counter == 0)
        …
        nextc = buffer[out];
        out = (out +1) % BUFFER_SIZE;
        counter--;
        consume an item in nextc;
     }
```
- counter++ vs counter
	- $r1 = \text{counter}$   $r2 = \text{counter}$
	- $r1 = r1 + 1$   $r2 = r2 1$

 $counter = r1$  counter =  $r2$ 

- Initially, let counter  $= 5$ .
	- 1. P:  $r1 =$  counter
	- 2.  $P \cdot r1 = r1 + 1$
	- 3. C:  $r2 = \text{counter}$
	- 4. C:  $r2 = r2 1$
	- 5. P: counter  $= r1$
	- 6. C: counter  $=r2$

A Race Condition!

- A Race Condition:
	- A situation where the outcome of the execution depends on the particular order of process scheduling.
- The Critical-Section Problem:
	- Design a protocol that processes can use to cooperate.
		- Each process has a segment of code, called a critical section, whose execution must be mutually exclusive.

**A General Structure for the Critical-Section** Problem

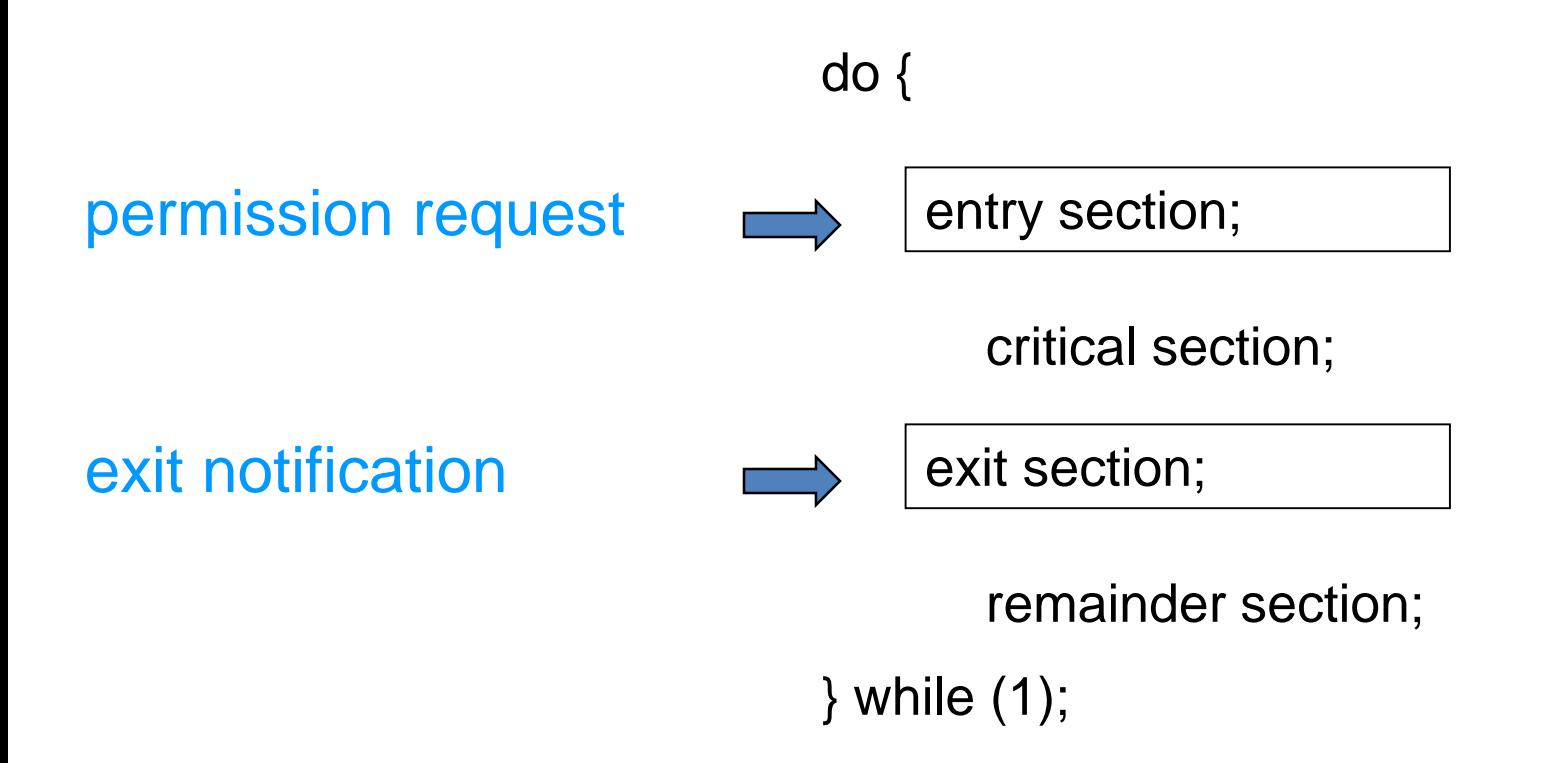

## The Critical-Section Problem

- Three Requirements
- 1. Mutual Exclusion
	- a. Only one process can be in its critical section.
- 2. Progress
	- a. Only processes not in their remainder section can decide which will enter its critical section.
	- b. The selection cannot be postponed indefinitely.
- 3. Bounded Waiting
	- a. A waiting process only waits for a bounded number of processes to enter their critical sections.

## Synchronizing Threads

- The threading module provided with Python includes a simple-to-implement locking mechanism that will allow you to synchronize threads.
- A new lock is created by calling the *Lock()* method, which returns the new lock.
- The *acquire(blocking)* method of the new lock object would be used to force threads to run synchronously.
- The optional *blocking* parameter enables you to control whether the thread will wait to acquire the lock.

## Synchronizing Threads

- If *blocking* is set to 0, the thread will return immediately with a 0 value if the lock cannot be acquired and with a 1 if the lock was acquired.
- If blocking is set to 1, the thread will block and wait for the lock to be released.
- The *release()* method of the new lock object would be used to release the lock when it is no longer required.

```
#!/usr/bin/python
                                                                         start()
import threading
import time
   \frac{3}{2} myThread (threading.Thread):<br>def _init_(self, threadID, name, counter):
class myThread (threading.Thread):
                                                                         run()
      threading. Thread. init (self)
      self. threadID = threadIDself.name = nameself.counter = counterdef run(self):print_time()
      print "Starting " + self.name
      # Get lock to synchronize threads
      "threadLock.acquire()";
      print time(self.name, self.counter, 3)
      # Free lock to release next thread
                                                                         threadLock.acquire()
      threadLock.release()...
def print time(threadName, delay, counter):
   while counter:
      time.sleep(delay)
                                                                         threadLock.release()print "%s: %s" % (threadName, time.ctime(time.time()))
      counter = 1threadLock = threading.Lock();
threads = []
# Create new threads
thread1 = myThread(1, "Thread-1", 1)thread2 = myThread(2, "Thread-2", 2)Starting Thread-1Starting Thread-2
# Start new Threads
thread1.start()
                                                   Thread-1: Thu Aug 21 09:50:43 2014
thread2.start()
                                                   Thread-1: Thu Aug 21 09:50:44 2014
# Add threads to thread list
                                                   Thread-1: Thu Aug 21 09:50:45 2014
threads.append(thread1)
                                                   Thread-2: Thu Aug 21 09:50:47 2014
threads.append(thread2)
                                                   Thread-2: Thu Aug 21 09:50:49 2014
# Wait for all threads to complete
                                                   Thread-2: Thu Aug 21 09:50:51 2014
for t in threads:
  t.join()
                                                   Exiting Main Thread
print "Exiting Main Thread"
```
#### Asynchronous Request

- In the previous chapter, we used TCP Server which process requests synchronously.
- That means each request must be completed before the next request can be started.
- This isn't suitable if each request takes a long time to complete, because it requires a lot of computation, or because it returns a lot of data which the client is slow to process.

#### Asynchronous Request handling Server code

```
# async.py
```

```
import socket
import threading
import SocketServer
class ThreadedTCPRequestHandler (SocketServer.BaseRequestHandler) :
    def handle(self):
        data = str(self.request.recv(1024))cur thread = threading.current thread()
        response = bytes("{}; {}; {}". format (cur thread.name, data))
        self.request.sendall(response)
class ThreadedTCPServer(SocketServer.ThreadinqMixIn, SocketServer.TCPServer):
    pass
def client (ip, port, message) :
    sock = socket.socket(socket.AF INET, socket.SOCK STREAM)
    sock.connect((ip, port))
    try:
        sock.sendall(bytes(message))
        response = str(sock.recv(1024))print ("Received: {}".format (response))
    finally:
        sock.close()
```

```
if name == " main ":
   # port 0 means to select an arbitrary unused port
   HOST, PORT = "localhost", 0server = ThreadedTCPServer((HOST, PORT), ThreadedTCPRequestHandler)
    ip, port = server.server address
    # start a thread with the server.
    # the thread will then start one more thread for each request.
    server thread = threading. Thread (target=server.serve forever)
    # exit the server thread when the main thread terminates
    server thread.daemon = True
    server thread.start()
   print ("Server loop running in thread:", server thread.name)
    client (ip, port, "Hello World 1")
    client (ip, port, "Hello World 2")
    client (ip, port, "Hello World 3")
    server.shutdown()
```
#### Asynchronous Request handling Server

- The **ThreadingMixIn** class defines an attribute **daemon\_threads**, which indicates whether or not the server should wait for thread termination.
- We should set the flag explicitly if we would like threads to behave autonomously.
	- The default value is **False**, meaning that Python will not exit until all threads created by **ThreadingMixIn** have exited.
- In the code, we set it **True**, which means Python will exit the server thread when the main thread terminates not waiting for other threads' exit.

• Forking and threading **TCPServer** can be created using the **ForkingMixIn** and **ThreadingMixIn** mix-in classes. For instance, a threading TCP server class is created as follows:

class ThreadingTCPServer (ThreadingMixIn, TCPServer): pass

- The mix-in class must come first, since it overrides a method defined in TCPServer. Setting the various attributes also change the behavior of the underlying server mechanism.
- To implement a service, we must derive a class from **BaseRequestHandler** and redefine its **handle()** method:

```
class ThreadedTCPRequestHandler (SocketServer.BaseRequestHandler) :
    def handle(self):
        data = str(self.request.recv(1024))cur thread = threading.current thread()
        response = bytes("{}': {'}".format(cur thread.name, data))self.request.sendall(response)
```

```
$ python async.py
('Server loop running in thread:', 'Thread-1')
Received: Thread-2: Hello World 1
Received: Thread-3: Hello World 2
Received: Thread-4: Hello World 3
```
## Multithreaded Priority Queue

- The *Queue* module allows you to create a new queue object that can hold a specific number of items.
- There are following methods to control the Queue:
	- **get():** removes and returns an item from the queue.
	- **put():** adds item to a queue.
	- **qsize() :** returns the number of items that are currently in the queue.
	- **empty():** returns True if queue is empty; otherwise, False.
	- **full():** returns True if queue is full; otherwise, False.

```
import time
exitFlag = 0class myThread (threading.Thread):
                                                    Example
    def init (self, threadID, name, q):
       threading. Thread. init (self)
       self. threadID = threadIDself.name = nameself. <math>\alpha = \alpha</math>def run(self):print "Starting " + self.name
       process data (self.name, self.q)
       print "Exiting " + self.name
                                                                           start()
def process data (threadName, q):
   while not exitFlag:
       queueLock.acquire()
       if not workQueue.empty():
           data = q.get()run()
           queueLock.release()
           print "%s processing %s" % (threadName, data)
       else:
           queueLock.release()
       time.sleep(1)process_data()
threadList = ["Thread-1", "Thread-2", "Thread-3"]nameList = ["One", "Two", "Three", "Four", "Five"]
queueLock = threading.Lock()workQueue = Queue.Queue (10)threads = \BoxqueueLock.acquire()threadID = 1# Create new threads
for tName in threadList:
    thread = myThread(threadID, tName, workQueue)
                                                      Starting Thread-1Starting Thread-2Starting Thread-3
   thread.start()
   threads.append(thread)
   threadID += 1Thread-1 processing OneThread-2 processing TwoThread-3 processing Three
# Fill the queue
queueLock.acquire()
for word in nameList:
                                                      Thread-1 processing FourThread-2 processing Five
   workQueue.put(word)
queueLock.release()
                                                      Exiting Thread-3
                                                       Exiting Thread-2Exiting Thread-1
# Wait for queue to empty
```
import threading

#### Example

# Wait for queue to empty while not workQueue.empty(): pass # Notify threads it's time to exit  $exitFlag = 1$ # Wait for all threads to complete for t in threads:  $t$ . join() print "Exiting Main Thread"

## Talking Room (Console)

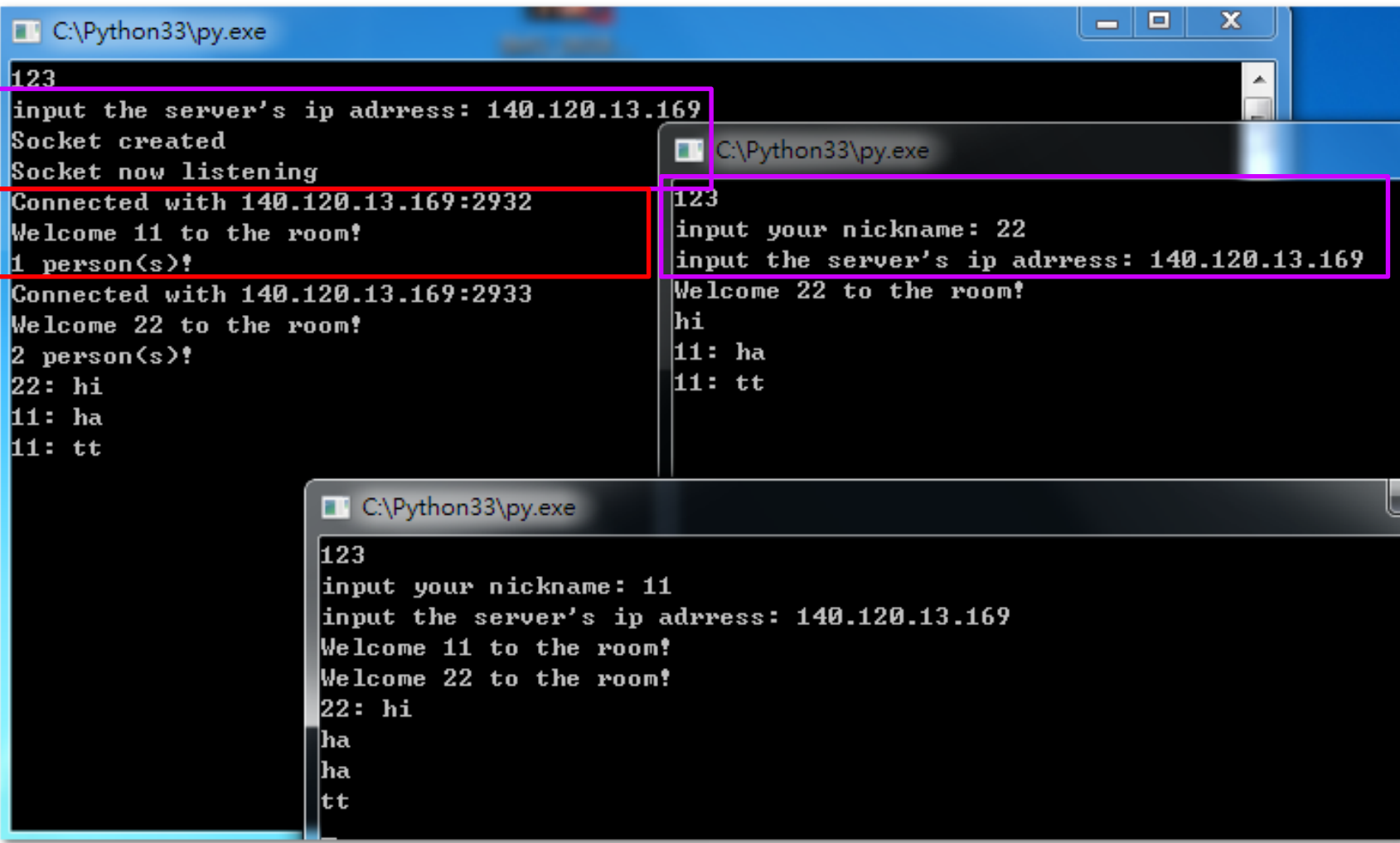

## Server (1)

import socket import sys import threading

 $con =$  threading. Condition ()

```
HOST = raw input("input the server's ipPORT = 8888# Arbitrary non-privileged port
data = 11s = socket.socket(socket.AF INET, socket.SOCK STREAM)
print 'Socket created'
s.bind((HOST, PORT))
s.listen(10)print 'Socket now listening'
```
#Function for handling connections. This will be used to create threads def clientThreadIn(conn, nick): global data #infinite loop so that function do not terminate and thread do not end. while True: #Receiving from client try:  $temp = conn.recv(1024)$ if not temp: conn.close() return NotifyAll(temp) print data except: NotifyAll(nick + " leaves the room!") print data return

#came out of loop

# Symbolic name meaning all available interfaces

#### Server (2)

```
def NotifyAll(sss):
    global data
    if conacquire():
        data = ssscon.notifyAll()
        con.release()
def ClientThreadOut(conn, nick):
    global data
    while True:
        if con.acquire():
            conّ wait ()if data:
                try:
                    conn.send(data)
                    con.release()
                except:
                    con.release()
                    return
while 1:#wait to accept a connection - blocking call
    conn, addr = s \cdot accept()print 'Connected with ' + addr[0] + ':' + str(addr[1])nick = conn.recv(1024)#send only takes string
    #start new thread takes 1st argument as a function name to be run, second is the tuple of arguments to th
   NotifyAll('Welcome ' + nick + ' to the room!')
    print data
   print str((threading.activeCount() + 1) / 2) + ' person(s)!'
    conn.send(data)
   threading. Thread (target = client Thread In, args = (conn, nick)). start ()
                                                                                           Multiple threads threading. Thread (target = ClientThreadOut, args = (conn, nick)). start ()
```

```
s.close()
raw input ()
```
## threading.Condition

- This is a synchronization mechanism where a thread waits for a specific condition and another thread signals that this condition has happened.
- Once the condition happened, the thread acquires the lock to get exclusive access to the shared resource.

## Client (1)

import socket import threading

```
inString = 11outString = 1nick = 11def DealOut(s):
    global nick, outString
    while True:
        outString = raw input()outString = nick + ' : ' + outStrings.send(outString)
def DealIn(s):
    global inString
    while True:
        try:
            inString = s.recv(1024)if not inString:
                break
            if outString != inString:
                print inString
        except:
           break
```
# Client (2)

```
nick = raw input("input your nickel: ")ip = raw input ("input the server's ip adrress: ")
sock = socket.socket(socket.AF INET, socket.SOCK STREAM)
sock.concurrent((ip, 8888))sock.send(nick)
```

```
thin = threading. Thread (target = DealIn, args = (sock, ))
thin.start()thout = threading. Thread (target = DealOut, args = (sock, ))
thout.start()
```
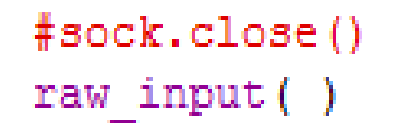

Multiple threads

- We uses **two for loops** to go through a list variable called map.
- This variable is a two dimensional **list** which will hold the info about what's in each position.

```
def print board():
    for i in range (0, 3):
        for j in range (0, 3):
             print map[2-i][j],
             if i = 2:
                 print "|,
        print ""
        wyw
       [[" "," "," "],
map =",",",""],
        <u>[" "," "," "]]</u>
done = False1|2|3
```

```
X 's turn
Please select position by typing in a number between 1 and 9, see below for whic
h number that is which position...
71819
4|5|61|2|3Select: 5
  \mathbf{1} and \mathbf{1}\mathbf{I} X \mathbf{I}0 's turn
Please select position by typing in a number between 1 and 9, see below for whic
h number that is which position...
71819
41516
1|2|3Select: 4
 Contract Contract
0 | X |
 The Contract of Contract Inc.
X 's turn
Please select position by typing in a number between 1 and 9, see below for whic
h number that is which position...
71819
41516
```
- 1. We check if all 3 squares in all **horizontal** and **vertical** lines are the same and not " ".
	- It won't think an completely empty line is a line with 3 in a row.
- 2. Then it checks the two **diagonally** lines in the same way.
- 3. If at least one of these 8 lines are a winning line we will print out turn, "won!!!" and also return the value True. The turn variable will hold which player who's in turn so the message will be either "X won!!!" or "O won!!!".def check done():

```
for i in range (0, 3):
    if map[i][0] == map[i][1] == map[i][2] != " " \
    or map[0][i] == map[1][i] == map[2][i] != " ":
        print turn. "won!!!"
        return True
if map[0][0] == map[1][1] == map[2][2] := " \veeor map[0][2] == map[1][1] == map[2][0] != " :print turn, "won!!!"
    return True
if " " not in map[0] and " " not in map[1] and " " not in map[2]:
    print "Draw"
    return True
```
return False

- We store the current users "name" at the right position (with the X and Y values), set move to True, check if we're done and stores that in done.
- If the game isn't over, change who's next to move and then we have two lines to print an error message if the try block failed in some way.

```
map[Y1[X] = turnmove d = Truedone = check done()if done == False:
                        if turn == "X":
                             turn = "0"else:
                             turn = "X"except:
            print "You need to add a numeric value"
```

```
print board()
print turn, "'s turn"
print
move d = Falsewhile moved != True:
    printA"Please select position by typing in a number between 1 and 9, see below for which number that is which position..."
   print 71819"
    print["4|5|6"
    print["1|2|3"
    print
       0,0trv:
        pos = input("Select: ")if pos \leq 9 and pos \geq 1:
           Y = pos/3X = pos83if X := 0:
               X = 1else:
                 X = 2Y = 1if map[Y][X] == "map[Y][X] = turnmove d = Truedone = check done()if done == False:
                    if turn == "X":
                        turn = "O"else:
                        turn = "X"
```
while done  $!=$  True:

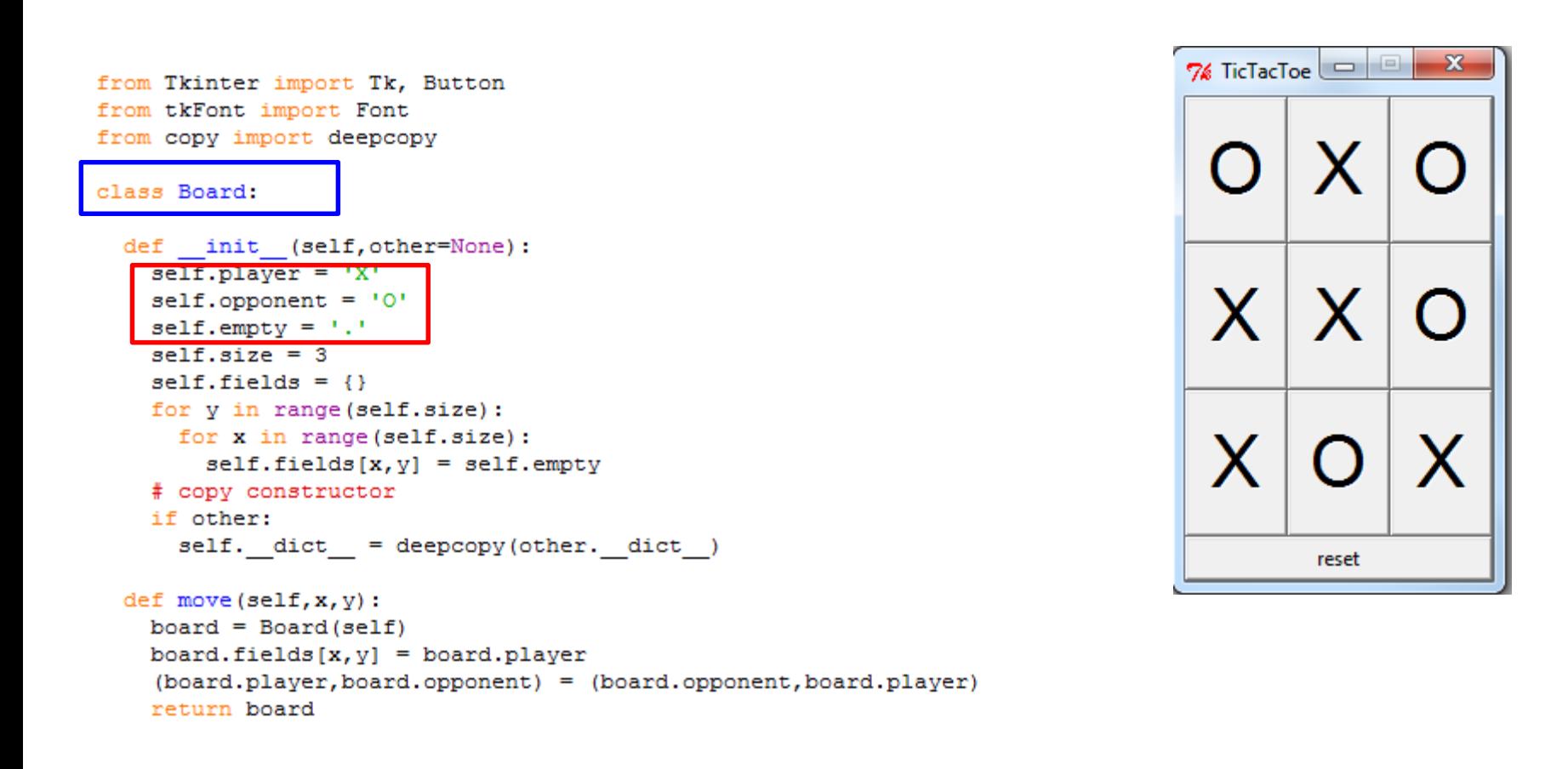

```
def minimax(self, player):
  if self. won():
    if player:
     return (-1, None)
    else:
     return (+1, None)
  elif self.tied():
   return (0, None)
  elif player:
   best = (-2, None)for x, y in self.fields:
      if self.fields[x,y] == self.empty:
        value = self.move(x, y). minimax (not player) [0]
        if value>best[0]:
          best = (value, (x, y))return best
  else:
   best = (+2, None)for x, y in self.fields:
      if self.fields[x, y] == self.empty:
        value = self.move(x, y). minimax (not player) [0]
        if value<best[0]:
          best = (value, (x, y))return best
```
#### Minimax Game Decision

- 假設一個遊戲中有兩位參與者,為方便起見我們 稱他們為MAX和MIN。
- 由MAX先移動,且兩人輪流移動直到遊戲結束。
- 贏的人會得到獎賞(或輸的一方得到處罰)。

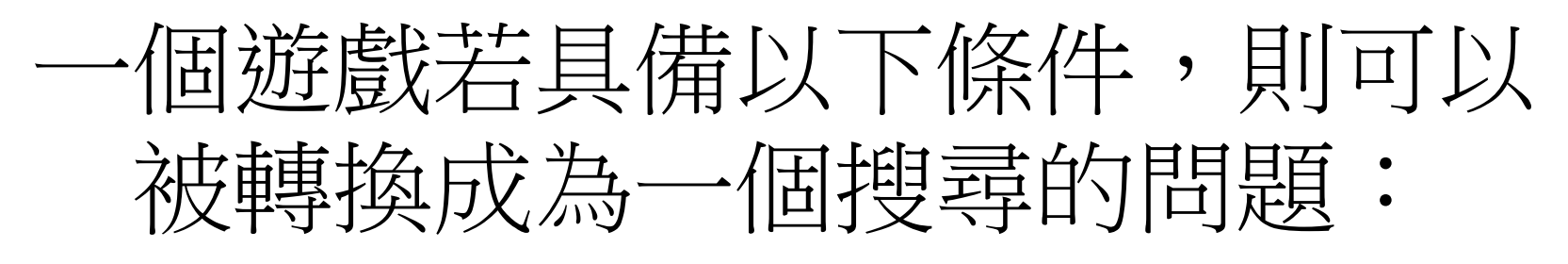

- 初始狀態(initial state),包含初始位置及哪一方先 移動等。
- 運算元集合(a set of operators),指一個玩家在遊 戲中可作的動作。
- 結束測試(terminal test),決定何時遊戲會結束。 遊戲結束的地方稱為結束狀態(terminal states)。
- 功利函數(utility function),或稱回報函數(payoff function),對於遊戲的結果給予一數值。

## 井字遊戲的搜尋樹(search tree)

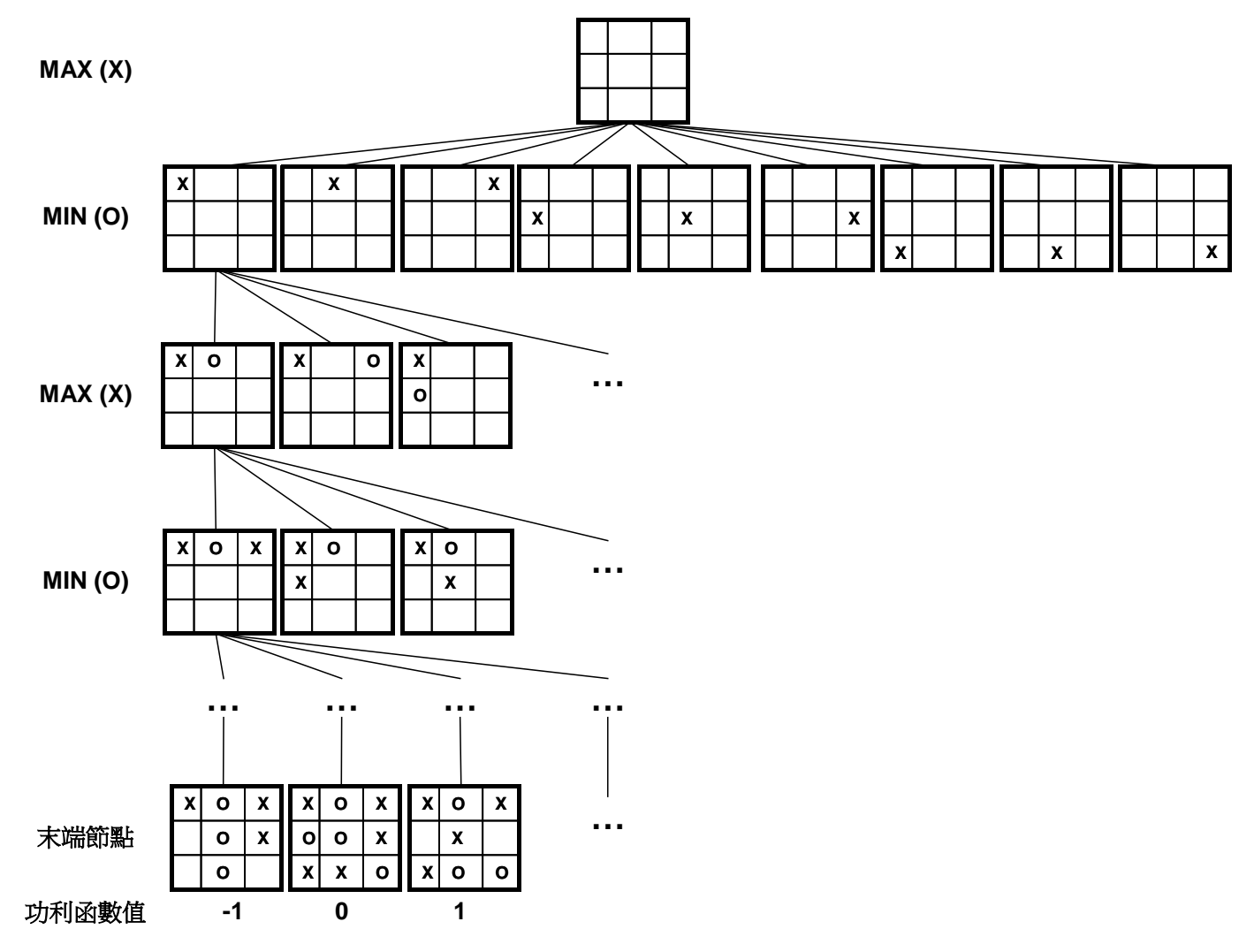

曾憲雄、黃國禎 人工智慧與專家系統 3-52

```
def won(self):
  # horizontal
  for y in range(self.size):
    winning = []for x in range(self.size):
      if self.fields[x, y] == self.openent:
        winning.append((x, y))if len(\text{winning}) == self.size:return winning
  # vertical
  for x in range(self.size):
    winning = []for y in range(self.size):
      if self.fields[x, y] == self.opponent:
        winning.append((x, y))if len(\text{winning}) == self.size:return winning
  # diagonal
  winning = []for y in range(self.size):
   x = vif self.fields[x, y] == self.opponent:
      winning.append((x, y))if len(winning) == self.size:return winning
  # other diagonal
 winning = []for y in range(self.size):
   x = self.size-1-vif self.fields[x, y] == self.append.opponent:
      winning.append((x, y))if len(winning) == self.size:return winning
  # default
  return None
```

```
class GUI:
 def init (self):
   self.append = Tk()self.app.title('TicTacToe')
   self.app.resizable(width=False, height=False)
    self.board = Board()self.font = Font(family="Helvetica", size=32)
    self.buttons = \{\}for x, y in self.board.fields:
     handler = lambda x=x, y=y: self.move(x, y)
     button = Button(self.app, command=handler, font=self.font, width=2, height=1)
     button.grid(row=y, column=x)
     self.buttons[x, y] = buttonhandler = lambda: self.reset()button = Button(self.app, text='reset', command=handler)
   button.grid(row=self.board.size+1, column=0, columnspan=self.board.size, sticky="WE")
    self.update()74 TicTacToe
 def reset(self):
    self.board = Board()self.update()def move(self, x, y):
    self.app.config(cursor="watch")
    self.append.update()X.
    self.board = self.board.move(x, v)self.update()move = self.bcard. best()if move:
     self.board = self.board.move(*move)
     self.update()
    self.app.config(cursor="")
```
reset

```
def update(self):
 for (x, y) in self.board.fields:
    text = self.board.fields[x, y]self.buttons[x, y] ['text'] = textself.buttons[x, y] ['disabledforeground'] = 'black'if text == self.board.empty:
      self.buttons[x, y] ['state'] = 'normal'else:
      self.buttons[x, y] ['state'] = 'disabled'winning = self.board. won()if winning:
   for x, y in winning:
      self.buttons[x, y] ['disabledforeground'] = 'red'for x, y in self.buttons:
      self.buttons[x, y] ['state'] = 'disabled'for (x, y) in self.board.fields:
    self.buttons[x, y] . update()def mainloop(self):
  self.app.mainloop()
```